## Unit 8: File System

#### **8.5. Win32 Structured Exception Handling**

# Win32 Structured Exception Handling

- Robust mechanism to respond to unexpected events
	- Addressing exceptions
	- Arithmetic faults
	- System errors
- Exit from anywhere in a code block
	- Perform programmer-specified processing
	- Free resources / perform cleanup functions
- Simplify program logics
- Detect external signals: console control handler

#### Exceptions and their Handlers

SEH is supported:

- Through Win32 functions,
- Language support by compiler: try, except
- Run-time support: filter expression

#### **Try and Except Blocks**

```
__try {
        /* Block of monitored code */
}
  __except (filter_expression) {
        /* Exception handling block */
}
```
#### SEH, Blocks, and Functions

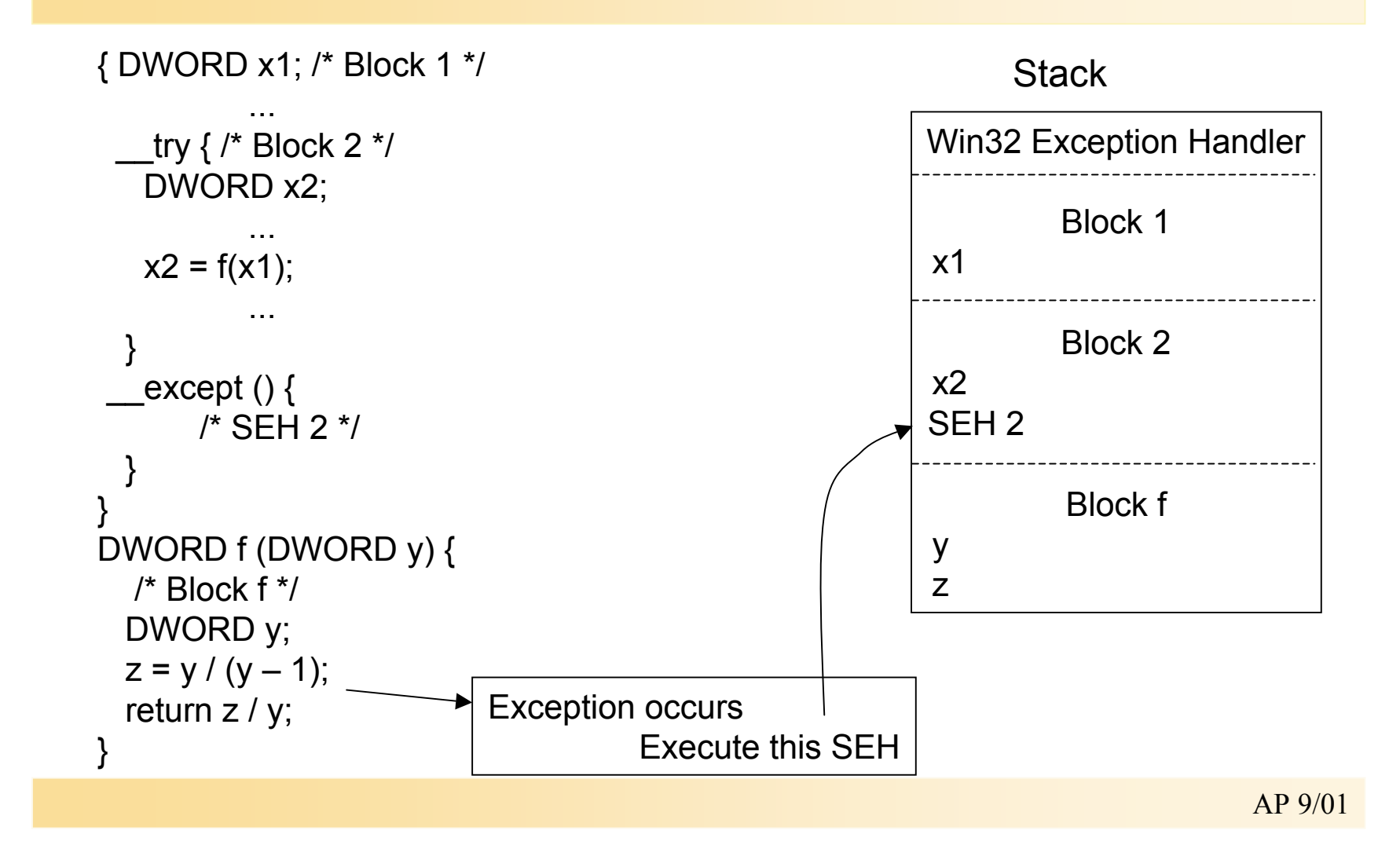

#### Filter Expressions and Their Values

- Filter expression is evaluated immediately after exception occurs
	- Usually a literal constant or a filter function which performs analysis
- Expression should return:
	- 1. EXCEPTION\_EXECUTE\_HANDLER system executes except block
	- 2. EXCEPTION CONTINUE SEARCH system ignores exception handler and searches for an exception handler in enclosing block until it finds a handler
	- 3. EXCEPTION CONTINUE EXECUTION system returns control to point where exception occurred.

Another exception might be raised immediately.

#### Example: delete a temporary file

```
GetTempFileName( TempFile, ...);
while (...) try \{hFile = CreateFile( TempfFile, ... );
   ...
  i = *p; /* p == NULL; exception occurs */
   ...
}
  except( EXCEPTION EXECUTE HANDLER ) {
   CloseHandle( hFile );
   DeleteFile( TempFile );
}
/* control passes here in case of either normal loop termination
   or an exception */
```
### Exception Codes

- Exception code must be obtained immediately
	- Can be called only from within filter\_expression
- Categories of exception codes:
	- Program violations
		- EXCEPTION ACCESS VIOLATION, EXCEPTION\_DATATYPE\_MISALIGNMENT, EXCEPTION\_NONCONTINUABLE\_EXECUTION
	- Exceptions raised by memory allocation functions
		- HeapAlloc(), HeapCreate() with HEAP GENERATE EXCEPTIONS flag set
	- User-defined exception created via RaiseException()
	- Variety of arithmetic exceptions:
		- EXCEPTION INT DIVIDE BY ZERO, EXCEPTION FLT OVERFLOW
	- Exceptions used by debugger:
		- EXCEPTION BREAKPOINT, EXCEPTION SINGLE STEP

#### Get Exception Codes via:

DWORD GetExceptionCode( VOID );

LPEXCEPTION\_POINTERS GetExceptionInformation( VOID );

typedef struct \_EXCEPTION\_POINTERS { PEXCEPTION\_RECORS ExceptionRecord; PCONTEXT ContextRecord EXCEPTION POINTERS;

- Part of this information is processor-specific (ContextRecord – see winnt.h)
- Data members of ExceptionRecord contain:
	- Virtual memory address, ExceptionAddress
	- Parameter array

#### Exception Handling Sequence

```
_try \{\mathbf{u} = \mathbf{u} + \mathbf{u}i = j / 0;\blacktriangleleft\mathbf{A}=\mathbf{A}+\mathbf{A}\mathcal{F}_except (Filter (GetExceptionCode ())) {
                                                                                                                                         \overline{2}\mathbf{a} = \mathbf{a} + \mathbf{a}\mathcal{F}\mathbf{u} = \mathbf{u} + \mathbf{u} .
DWORD Filter (DWORD ExCode)
\left\{ \right.3
                 switch (ExCode) {
                 \mathbf{a} , \mathbf{a} , \mathbf{a} , \mathbf{a}case EXCEPTION_INT_DIVIDE_BY_ZERO:
                                                                                                                                         \overline{4}\mathbf{u} = \mathbf{u} \mathbf{u} + \mathbf{u} \mathbf{u}5
                 return EXCEPTION_EXECUTE_HANDLER;
                 case . . .
                 \mathbf{R}\mathcal{F}
```
AP 9/01

## Floating-Point Exceptions

DWORD controlfp( DWORD new, DWORD mask );

Actual mask: (currrent\_mask & ~mask) | (new & mask)

Normally disabled – turn mask bit off to enable exception

- Specific exceptions for:
	- Underflow, overflow, div-by-zero, inexact result, de-normalized op, invalid op

```
 /* Save old control mask. */
FPOId = _{controlfp} (0, 0); /* Enable floating-point exceptions. */
FPNew = FPOId & ~(EM_OVERFLOW | EM_UNDERFLOW | EM_INEXACT
           | EM_ZERODIVIDE | EM_DENORMAL | EM_INVALID);
              /* Set new control mask.
                MCW_EM combines all six exceptions */
controlfp (FPNew, MCW_EM);
```
### User-Generated Exceptions

VOID RaiseException( DWORD dwExceptionCode, DWORD dwExceptionFlags, DWORD cArguments, LPDWORD lpArguments );

- dwExceptionCode is the user-defined code
- Bit 28 is reserved for system; Error code is encoded in bits 27-0
- Bits 31-30 encode:
	- $-$  0 success
	- 1 informational
	- $-2 -$  warning
	- $-3$  error

Exceptions cannot be raised in another process – Use console control handlers + GenerateConsoleCtrlEvent() instead

- dwExceptionFlags == EXCEPTION\_NONCONTINUABLE: no continuation after filter expression allowed
- lpArguments points to array of size cArguments to be passed to filter\_expression (accessible via GetExceptionInformation())

### Comparison to UNIX signals

- UNIX signal model is different from SEH. Signals can be missed or ignored; flow is different.
- UNIX signals are largely supported through C library; console control handlers can be used in place of signals
- Signal-to-exception correspondence:
	- SIGILL EXCEPTION PRIV INSTRUCTION
	- SIGSEGV EXCEPTION\_ACCESS\_VIOLATION
	- SIGFPE seven distinct FP exceptions, such as EXCEPTION FLT DIVIDE BY ZERO
	- SIGUSR1, SIGUSR2 user-defined exceptions
- Win NT will not generate SIGILL, SIGSEGV, SIGTERM Win32 does not support SIGINT
- Kill() comparable to GenerateConsoleCtrlEvent()
- Kill ( pid, SIGKILL ) comparable to TerminateProcess( pHandle );

# Termination Handler

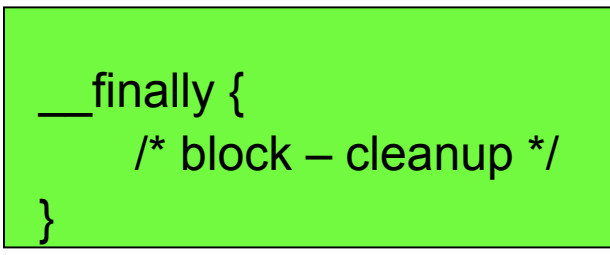

- Termination handler is executed whenever control flow leaves try-block
	- Reaches the end of the block
	- Execution of: return, break, goto, continue, longjmp, \_\_leave
	- Exception
- Termination handlers are not executed on thread/process termination (!)
- Abnormal termination: everything, except leave statement or reaching end of try-block; check with:

### Console Control Handlers

Detect log-off, ctrl-c, ctrl-break

BOOL SetConsoleCtrlHandler( PHANDLER\_ROUTINE HandlerRoutine, BOOL Add);

BOOL HandlerRoutine( DWORD dwCtrlType );

- Possible control types:
	- 1. CTRL\_C\_EVENT
	- 2. CTRL\_CLOSE\_EVENT (console window is being closed)
	- 3. CTRL\_BREAK\_EVENT
	- 4. CTRL\_LOGOFF\_EVENT (user is logging off)
	- 5. CTRL\_SHUTDOWN\_EVENT (system is shutting down)
- Next handler in list is called or process is terminated if signal handler returns false